# 혼잡관리 모형을 이용한 도시철도 이용객 동선유도시스템 기본설계

김광모", 박희원, 김진호<sup>3</sup>, 박용걸  $^{\rm I}$ 서울과학기술대학교 철도전문대학원,  $^{\rm 2}$ (주)큐브인 기업부설연구소  $^3$ 한국철도기술연구원 스마트역사연구팀

# **Preliminary Design of a Urban Transit Passenger Guidance System Using Congestion Management Model**

# **Kwang-Mo Kim**1\***, Hee-Won Park**<sup>2</sup> **, Jin-Ho Kim**<sup>3</sup> **, Yong-Gul Park**<sup>1</sup>

1 **Graduate School of Railway, Seoul National University of Science & Technology** 2 **R&D Center, Cubein Co.,Ltd.**

3 **Smart Station Research Team, Korea Railroad Research Institute.**

요 약 도시철도 차량 및 역사 내 혼잡도가 최고 220%를 나타내고 있다. 특히 방향별 동선의 충돌로 인해 보행자의 이동저항 이 급속히 증가해 통행시간 증가, 안전사고 발생 등 도시철도 역사의 이용효율을 저해하는 요인으로 작용하고 있다. 이러한 문제를 해결하고자 본 논문에서 도시철도 이용객의 역사 내 이동속도 및 쾌적성 향상을 위한 혼잡관리 모형을 이용한 도시철 도 이용객 동선유도시스템을 제안한다. 이를 위하여 반복혼잡/비반복혼잡을 고려할 수 있는 혼잡관리 모형을 구성하셨고, 미들웨어시스템, 제어시스템, 동선유도구동시스템으로 구성된 동선유도시스템의 기본설계를 수행하였다. 동선유도시스템은 외부데이터를 알고리즘에서 사용가능한 형태로 변경하는 미들웨어시스템 단계와 실시간 데이터 및 과거 데이터를 통해 혼잡 관리 알고리즘을 수행하는 단계와, 산정된 혼잡관리 알고리즘을 기반으로 LED표시장치, 방향유도 표시기, 이동식 가이드레 일 등을 제어하는 제어시스템의 단계와 제어시스템의 정보를 기반으로 LED표시장치, 방향유도 표시기, 이동식 가이드레일 등의 장치를 실제로 구동하는 동선유도 구동장치 단계와 이용자가 실제로 접하는 LED표시장치, 방향유도 표시기, 이동식 가이드레일 등의 동선유도장치로 이루어진다. 향후 본 기본설계를 기반으로 시스템의 상세설계를 통해 도시철도 역사의 구 조 및 지점에 따른 다양한 동선유도장치의 시작품을 제작하고 이를 제어할 수 있는 동선유도제어 모듈을 개발할 예정이다.

**Abstract** The congestion of railway vehicle and station shows up to 220%. Especially, transfer resistance of passenger increase rapidly by the collision of circulation. So increment of travel time, occurrence of safety accidents act as a factor that inhibits the utilization of urban railway station. In this paper, to improve traveling speed and comfort of urban rail passengers, urban transit passenger guidance system using congestion management model is proposed. The congestion management model that can mitigate a recurring/non-recurring congestion is constructed and the preliminary design of the system (middleware system, control system, guidance drive system) is carried out. Passenger Guidance System is configured by step for changing the external data into a form usable by the algorithm, step to perform the congestion management algorithm using the real-time data and historical data, step to control device based on the value that is calculated by congestion management algorithm, step to drive the device based on the information in the control system and circulation guidance devices. In the future, detail design will be performed based on the preliminary design. A prototype of the various devices according to the station structures and locations will be made. The control module of guidance device will be developed.

**Key Words :** Congestion Management Model, Passenger Guidance System, Preliminary Design, Urban Transit, Walking Guidance

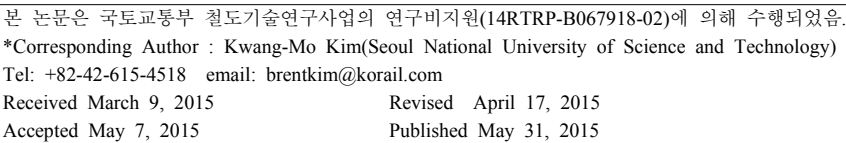

# 1. 서론

도시철도 이용객의 수가 지속적으로 증가하여 차량 및 역사 내 혼잡도가 출퇴근시간대 일부 구간에서는 최 고 220% 이상의 혼잡도를 보이고 있어 이용객이 도시철 도를 이용할 때 가장 불편하고 개선해야 할 사항으로 혼 잡도를 선택할 정도로 개선 요구가 증대되고 있다. 도시 철도 역사 내 한정된 공간에서 승하차, 이동, 환승, 게이 트 통과 등 이용자의 활동은 이동 동선을 따라 발생하며, 특히 혼잡시간대에는 방향별 동선의 충돌로 인해 보행자 의 이동저항이 급속히 증가해 통행시간 증가, 안전사고 발생 등 도시철도 역사의 이용효율을 저해하는 요인으로 작용하고 있다.

기존 역사의 이동편의성 향상을 위하여 역사 구조물 개선사업을 우선순위에 따라 시행하고 있으나, 막대한 비용투자 대비 이동속도, 밀도 개선효율은 낮은 상태이 며 출퇴근 시간 및 특정이벤트, 역사 용량 초과로 인한 극심한 혼잡도 등으로 인하여 이용객의 이동·환승의 불 편사항이 심화되고 있다.

정책, 제도 중심의 연구가 아닌 구체적인 저비용 고효 율의 인프라 개선을 위해 도시철도 동선유도시스템을 설 계하여 역사 내 이동속도 및 밀도 향상을 꾀하고자 한다.

혼잡관리 모형을 이용한 도시철도 이용객 동선유도시 스템은 혼잡 데이터, 열차도착 데이터, AFC 데이터, 이 벤트 상황 데이터 등의 외부데이터를 혼잡관리 알고리즘 에서 사용가능한 형태로 변경하는 미들웨어시스템, 실시 간 데이터 및 과거 데이터를 통해 혼잡관리 알고리즘을 수행하는 단계와 산정된 혼잡관리 알고리즘을 기반으로 LED표시장치, 방향유도 표시기, 이동식 가이드레일 등 을 제어하는 제어시스템, 제어시스템의 정보를 기반으로 LED표시장치, 방향유도 표시기, 이동식 가이드레일 등 의 동선유도장치를 구동하는 동선유도 구동시스템으로 이루어진다.

# 2. 관련연구

#### 2.1 보행자 이동속도 및 유동특성 분석 연구

이산요소법(DEM)에 의한 보행자 이동속도 및 유동 알고리즘 분석에 관한 연구가 진행되었으며, 연구방법은 철도역사의 평면 모형을 격자로 나누어 계산 cell을 구성

하고 여객 유입구로부터 가장 가까이 있는 출구까지의 최단거리 동선 방향의 단위벡터로 방향을 결정함으로써 평지 및 계단에서의 단위 cell 내의 인구 밀도에 따라 이 동 속도가 다르게 계산되며, 이동하려는 방향의 cell 내 에 여객이 이미 포화상태에 있으면 정체되어 그 자리에 머무는 것으로 간주하고 있다[1,2]. 최근에는 환승저항 을 수평거리로 환산하여 비교하거나, 교통카드자료를 바 탕으로 역간 O-D 구축 및 신뢰성있는 통행모형을 제시 하는 연구가 진행되고 있다[3]. 한국교통연구원의 복합 환승센터 연구사업을 통하여 교통연계 및 환승체계의 운 영효율성, 쾌적성, 안전성 개선을 위한 시뮬레이션 개발 및 평가 기술 관련 연구가 진행되었으나, 이용객들의 보 행 행태를 표현하는데 국한되고 구체적인 개선기술은 연 구되지 않고 있다[4]. 도시철도 역사를 중심으로 시뮬레 이터를 이용한 혼잡도를 분석한 연구가 있었으나, 주로 승강장에서의 여객혼잡도와 열차의 정차 및 대기시간에 관한 연구로 파악된다.

#### 2.2 공간계획 및 동선분석 연구

현대 건축공간의 특성을 분석하여 동선의 확장과 분 리, 연속성과 유동성에 따라 확정동선과 가변동선으로 분류하고 이를 바탕으로 한 공간디자인의 연구가 진행되 고 있다. 최근에는 space syntax 개념을 적용하여 공간의 배치에 따른 보행자의 이동행태에 관한 연구가 활발히 진행되고 있으며 이를 이용하여 유동 예측 및 혼잡 예상 지점에 대한 예측이 가능할 것으로 파악된다[10].

이동시스템 설계 및 엔지니어링 기술수준을 평가하기 위한 중요한 요소로는 환승이동 편의성, 시간 및 밀도, 접근성 등을 포함한 이용객의 이동 만족도로 표현할 수 있으며, 선진국 대비 60~70% 수준으로 평가된다. 이동 만족도를 고려할 때 만족도 점수는 68.0점으로 조사됨으 로써 이에 대한 개선이 시급하다[11].

선진국 대비 이동만족도는 미국의 경우 워싱턴 D.C 와 뉴욕의 경우 평균값이 각각 81.7과 82.1로 조사되었 으며, 일본 77.1(6개역사 평균), 홍콩 77.9(2개역사 평 균), 싱가포르 78.4(3개역 평균)로 조사됨으로써 선진국 대비 국내 만족도는 기술수준은 70~80% 수준으로 평 가된다[12].

신도림역, 청량리역 등 기존역사의 환경개선이 추진 중이나 비용이 과대하고 효율적이고 경제적인 리모델링 기법이 미흡하다. 단순한 플랫폼 확장 또는 환승통로 폭

확대만으로 문제를 해결할 수 없는바, 획기적인 동선 개 선기술이 요구되고 있다[13]. 이에 역사 내 보행류에 대 한 미시/거시적인 모형분석을 위하여 적용 가능한 시뮬 레이션 모형을 검토하고 이용객의 유동예측 알고리즘에 따라 변화되는 상황을 정확하게 묘사할 수 있는 방법을 도출하는 것이 필요하다[5,6].

# 3. 혼잡관리 모형

### 3.1 반복 혼잡관리 알고리즘

반복 혼잡관리 알고리즘은 Historical data를 이용하 여 정체상황 판단하며, 과거소통자료, 현재소통자료의 수집 시간기준([Fig. 1] 붉은색 부분)은 교통류에 적용하 는 기준으로 도시철도 역사의 혼잡상태의 변화를 기준으 로 재산정이 필요하다.

반복적으로 발생하는 혼잡상황을 대상으로 동선유도 계획을 수립하고, 이와 유사한 구간/시간에 혼잡 발생이 예측될 경우(과거의 혼잡상황 발생 전과 유사한 패턴으 로 이용객이 증가시) 사전에 계획된 동선유도계획을 기 준으로 동선유도 시스템 가동한다. 단기미래 예측 시에 는 혼잡데이터, 열차도착데이터 등을 활용한다[7,8].

Critical value는 혼잡도, 보행속도, 이용객 수 등이 될 수 있으며, 이외 혼잡을 가장 잘 설명할 수 있는 변수 또 는 여러 변수의 관계에 의해 생성된 값이 될 수 있다.

Historical Data를 기준으로 일정 범위만큼의 threshold를 설정하고, 해당 범위 내의 시간에서 혼잡 발 생시 반복혼잡으로 판단하는데 Critical value를 기준으 로 단기미례를 예측하고, 해당 예측값이 유사한 시간의 Historical Data의 threshold내에 위치할 경우 동선유도 시스템 작동한다.

중방향(주요 이동방향)을 기준으로 이용자간 상충을 최소화 할 수 있는 동선체계를 수립하고, 예측값이 Historical Data의 threshold 외부에 위치할 경우 non-congestion으로 판단하나, congestion 임계값과 유 사한 값인 경우 상시 모니터링하여 비반복혼잡 발생을 예방한다.

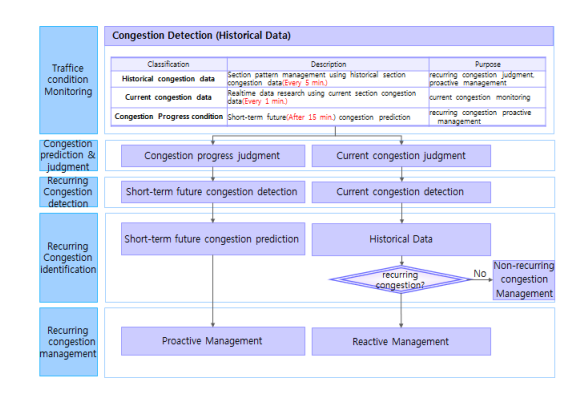

**Fig. 1.** Recurring Congestion Management Algorithm

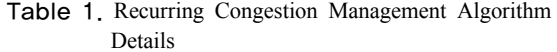

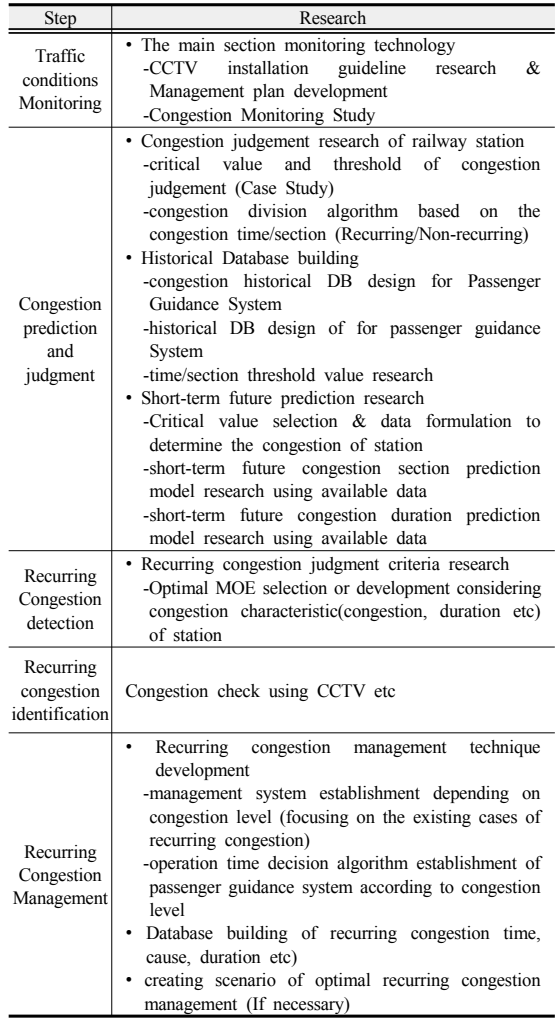

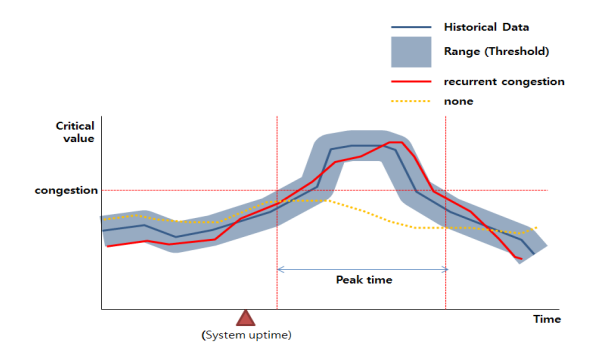

**Fig. 2.** Critical Value of Recurring Congestion

# 3.2 비반복 혼잡관리 알고리즘

비반복 혼잡관리 알고리즘 또한 반복혼잡과 동일한 순서에 의해 관리한다.

반복혼잡의 경우 정체구간이 거의 변동이 없으며, 이 동의 중방향(주요 이동방향)이 일정하므로 대체 및 대안 경로의 설정이 용이한 반면, 비반복 혼잡의 경우 이동패 턴의 예측이 어려우므로 운영자의 실시간 모니터링 및 동선유도가 혼잡해소에 매우 중요하다.

특히 역사내/열차에서 발생한 비상상황시에는 매우 큰 혼란이 발생하므로 비상상황의 경우에는 최단시간경 로로 이루어진 대피경로를 제공할 수 있도록 동선유도 계획을 수립하여야 한다. 중요한 구간 및 역사의 경우 시 나리오를 바탕으로 대응 Manual을 작성하여 비반복 혼 잡 발생시 즉각적인 대응이 가능하도록 구성해야 한다.

Critical value의 추세 및 예측값이 congestion 임계값 이상으로 나타날 경우 비반복 혼잡으로 판단하고, 동선 유도시스템을 가동한다. 이때의 혼잡발생 원인 및 발생 시간은 반복혼잡과 다르나 중방향 및 혼잡규모가 유사할 경우에는 반복혼잡의 적용 manual을 이용하여 유도하 나, 그렇지 않는 경우에는 운영자의 CCTV 확인 등을 통 한 실시간 대응을 기준으로 한 동선유도가 필요하다. 이 외 비상상황에 대한 동선유도방안은 별도로 수립하여야 한다.

|                                               | <b>Congestion Detection (Historical Data)</b>                                        |                               |                                                         |                                                        |                                       |
|-----------------------------------------------|--------------------------------------------------------------------------------------|-------------------------------|---------------------------------------------------------|--------------------------------------------------------|---------------------------------------|
| Traffice<br>condition<br>Monitorina           |                                                                                      |                               |                                                         |                                                        |                                       |
|                                               | Classification                                                                       |                               | Description                                             | Purpose                                                |                                       |
|                                               | <b>Historical congestion data</b>                                                    | congestion data(Every 5 min.) | Section pattern management using historical section     | recurring congestion judgment,<br>proactive management |                                       |
|                                               | Current congestion data                                                              | data(Every 1 min.)            | Realtime data research using current section congestion | current concestion monitoring                          |                                       |
|                                               | Congestion Progress condition Short-term future(After 15 min.) congestion prediction |                               |                                                         | recurring congestion proactive<br>management           |                                       |
|                                               |                                                                                      |                               |                                                         |                                                        |                                       |
| Congestion<br>prediction &<br>judament.       | Congestion progress judgment                                                         |                               | Current congestion judgment                             |                                                        |                                       |
| Non-recurrina<br>Congestion<br>detection      | Short-term future congestion detection                                               |                               | Current congestion detection                            |                                                        |                                       |
| Non-recurring<br>Congestion<br>identification | Short-term future congestion prediction                                              |                               | <b>Historical Data</b>                                  |                                                        |                                       |
|                                               |                                                                                      |                               | recurring<br>congestion?                                | Yes                                                    | Recurring<br>congestion<br>Management |
| Non-recurring<br>congestion<br>management     |                                                                                      |                               |                                                         |                                                        |                                       |
|                                               | Proactive Management                                                                 |                               | <b>Reactive Management</b>                              |                                                        |                                       |
|                                               |                                                                                      |                               |                                                         |                                                        |                                       |

**Fig. 3.** Non-recurring Congestion Management Algorithm

**Table 2.** Non-recurring Congestion Management Algorithm Details

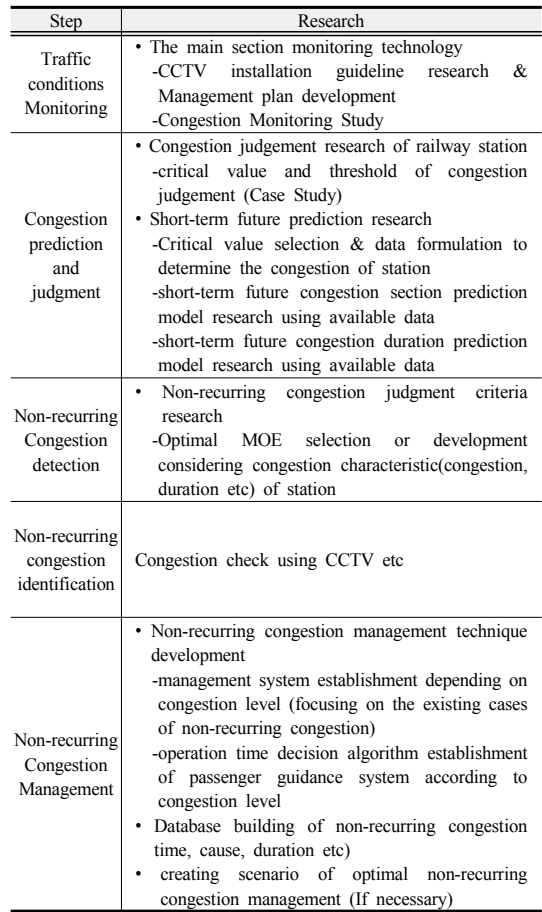

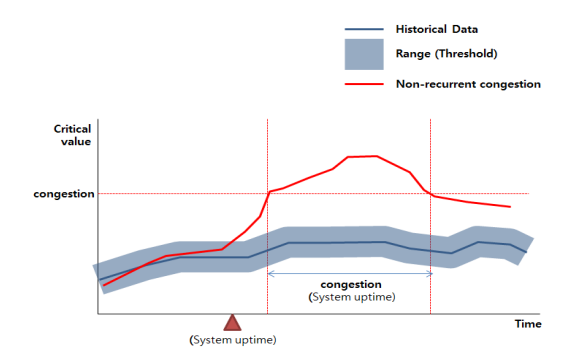

**Fig. 4.** Critical Value of Non-recurring Congestion

# 4. 도시철도 이용객 동선유도시스템 기본설계

# 4.1 설계 시스템 구성

도시철도 이용객 동선유도시스템은 혼잡 데이터, 열 차도착 데이터, AFC 데이터, 이벤트 상황 데이터를 입 력하는 단계와, 입력된 외부 데이터를 혼잡관리 알고리 즘에서 사용가능한 형태로 변경하는 미들웨어시스템의 단계와, 실시간 데이터 및 과거 데이터를 통해 혼잡관리 알고리즘을 수행하는 단계와, 산정된 혼잡관리 알고리즘 을 기반으로 LED표시장치, 방향유도 표시기, 이동식 가 이드레일 등을 제어하는 제어시스템의 단계와 제어시스

템의 정보를 기반으로 LED표시장치, 방향유도 표시기, 이동식 가이드레일 등의 장치를 실제로 구동하는 동선유 도 구동장치 단계와 이용자가 실제로 접하는 LED표시 장치, 방향유도 표시기, 이동식 가이드레일 등의 동선유 도장치로 이루어진다.

외부 데이터에는 역사 및 차량에서 획득가능한 혼잡 데이터, 열차도착 데이터, AFC 데이터, 이벤트 상황 데 이터 등이 포함된다. 본 연구와 함께 관련연구가 진행되 고 있으며 현 단계에서는 데이터의 획득을 가정한 상태 이다.

입력된 외부 데이터를 혼잡관리 알고리즘에서 이용가 능한 형태로 변경하는 미들웨어 시스템은 입력 데이터의 형태에 따라 각각의 데이터를 혼잡관리 알고리즘에서 이 용할 수 있는 데이터로 변환하는 모듈로 구성된다.

제어시스템에 속한 혼잡관리 알고리즘 모듈에서는 미 들웨어 시스템을 통해 변환된 데이터를 입력값으로 하 며, 반복/비반복 혼잡관리 알고리즘의 단계를 통하여 실 시간으로 최적보행동선을 산정한다. 장치제어모듈은 산 정된 최적 보행동선을 기반으로 LED표시장치, 방향 유 도 표시기, 이동식 가드이레일 등 장치를 제어하는 구동 부로 신호를 보냄. 신호의 전송은 유선랜, 무선랜, 3G, 4G 등의 방식을 이용할 수 있다.

#### 4.2 미들웨어 시스템

미들웨어 시스템의 요구사항으로는 혼잡데이터, 열차

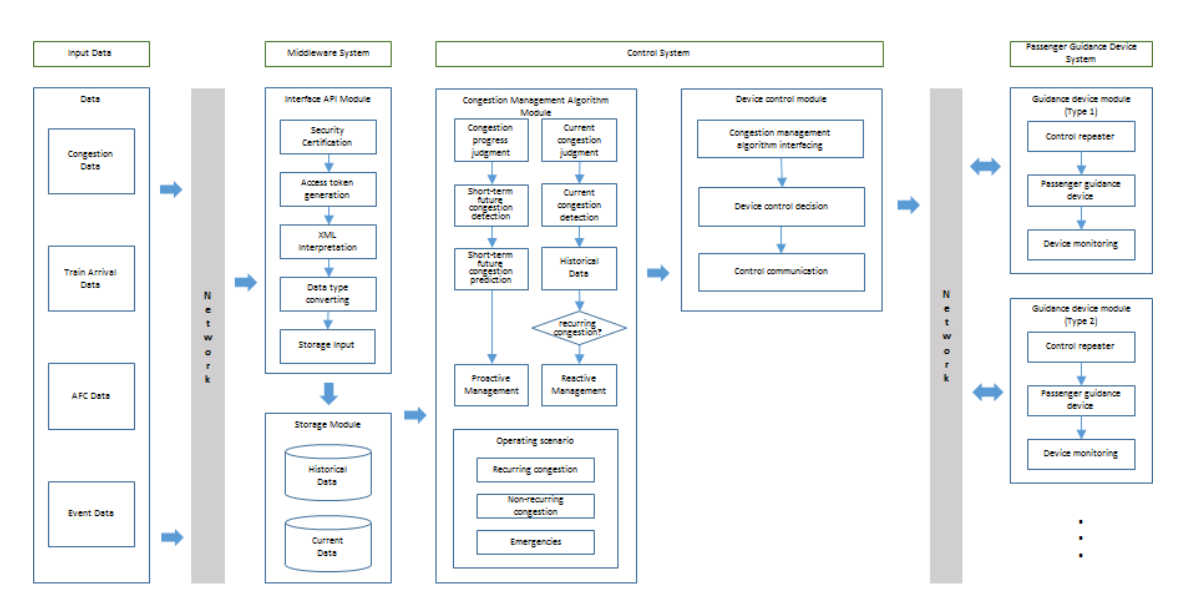

**Fig. 5.** Passenger Guidance System Diagram

도착데이터, AFC데이터 등 외부시스템의 데이터를 입 력받을 수 있어야 하며, 허가받은 외부 시스템만 동선유 도 시스템에 접근할 수 있도록 보안인증 과정이 필요하 다. 또한 외부 데이터를 정보 네트워크 알고리즘의 입력 값으로 변환하여 데이터를 Current Data, Historical Data로 분리하여 처리할 수 있어야 한다. 추후 새로운 형태의 데이터 입력값에 대한 확장성도 제공해야 한다. 외부시스템과의 자유로운 데이터 연동을 위해 미들웨 어의 개념을 도입하여 인터페이스 시스템을 구성한다. 혼잡도 정보, 열차도착 정보, AFC 정보는 데이터 형 태가 다르게 구성되어 제어시스템에서 바로 이용할 수가 없다. 그래서 미들웨어 시스템인 API 인터페이스를 통

해 입력 데이터를 원하는 형태로 가공하는 작업이 필요 하다.

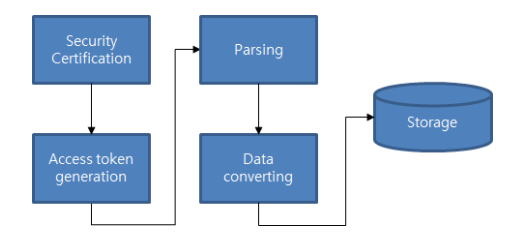

**Fig. 6.** Middleware System Diagram

미들웨어 시스템은 접속권한을 관리하는 보안인증부, 인증허용 후 접속토근을 발행하는 부, 데이터값을 해석하 는 파싱(parsing)부, 파싱 데이터를 내부 알고리즘에서 사 용가능한 형태로 가공하는 데이터 변환부, 변환된 데이터 를 스토리지에 입력하는 스토리지 입력부로 구성된다.

미들웨어 입력 데이터 형식은 아래 표와 같이 XML(Extensible Markup Language)형식으로 표현되며 파싱부는 내용과 형식이 상이한 외부 XML을 구문해석 을 통하여 인식가능한 데이터값으로 추출하는 과정이다.

#### 4.3 제어시스템

# 4.3.1 혼잡관리 알고리즘 모듈

혼잡관리 알고리즘은 Fig. 7과 같이 혼잡판단에 따라 서 반복혼잡 대응과 비반복혼잡 대응을 통해 정상회복단 계를 수행하게 된다. 여기서 혼잡도의 판단 범주 및 판단 기준은 지점혼잡, 구간혼잡, 역사혼잡으로 나누어 각각 기준을 설정한다.

|                                              | Station                                                                    | L ID | Date                                                                                                    | <b>Start</b><br>Time | End<br>Time | <b>Direc</b> Coun<br>tion | t   |
|----------------------------------------------|----------------------------------------------------------------------------|------|----------------------------------------------------------------------------------------------------|----------------------|-------------|---------------------------|-----|
| origin<br>al<br>data                         |                                                                            |      | sadang   A1001   20140529   08:05:40   08:06:00                                                                                                    |                      |             | A                         | 245 |
|                                              | sadang                                                                     |      | A1002 20140529 08:05:40 08:06:00                                                                                                    |                      |             | B                         | 304 |
|                                              | sadang                                                                     |      | A1003 20140529 08:05:40 08:06:00                                                                                                    |                      |             | A                         | 154 |
| Middl<br>eware<br>input<br>data<br>(XM<br>L) | $<$ Data $>$<br>$<$ Data><br>$<$ Data $>$<br>$<$ Data><br>$\langle$ Table> |      | xml version="1.0" encoding="UTF-8" standalone="yes"?<br><table xmlns:xsi="http://www.w3.org/2001/XMLSchema-instance"><br/><station>sadang</station><br/><l id="">A1001</l><br/><date>20140529</date><br/><starttime>08:05:40</starttime><br/><endtime>08:06:00</endtime><br/><direction>A</direction><br/><count>245</count><br/><station>sadang</station><br/><l id="">A1002</l><br/><date>20140529</date><br/><starttime>08:05:40</starttime><br/><endtime>08:06:00</endtime><br/><direction>B</direction><br/><count>304</count></table> |                      |             |                           |     |

**Table 3.** Middleware Input Date Example – Congestion Data

지점혼잡이란 보행시설, 대합실, 입체횡단시설의 개 별적인 시설물에서의 혼잡을 말하는데, 보행시설의 경우 보행자도로의 전체폭(유효폭), 첨두보행교통량을 조사사 항으로하여 보행교통류율, 보행자 밀도(인/m<sup>2</sup>)를 계산하 여 LOS를 판정한다. 계단의 경우 계단의 전체폭(유효 폭), 각 방향별 첨두보행교통량, 보행군의 형성 여부를 조사사항으로하여 보행교통류율(인/분/m)를 계산하여 LOS를 판정한다. 대기공간의 경우 임의의 점유 공간산 정, 설정된 점유공간에서의 관측된 최대 사람수를 조사 사항으로 하여 보행자밀도 $(\mathrm{Q/m}^2)$ 를 계산하여 LOS를 판 정한다.

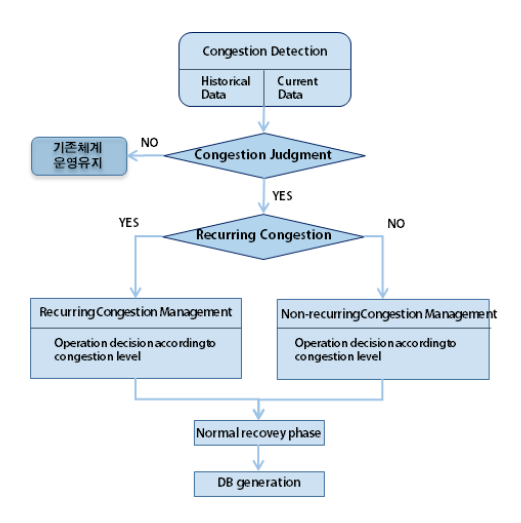

**Fig. 7.** Congestion Management Algorithm Flow

구간혼잡은 검지기를 통해 각 nodes의 혼잡도의 심각 도를 구하여 그 값을 가공한 뒤 구간 혼잡심각도 결정 한다. 1개 이상의 연결된 Nodes을 한 구간으로 설정하여 각 node의 지제도를 보행시뮬레이션 통해 산출하여 단 기미래 구간혼잡심각도 예측 및 정의한다.

역사혼잡은 역내 검지시스템으로 아래 수식으로 역내 전 구간 및 결절점의 실시간 혼잡도를 도출하는 것이 역 내 시스템혼잡을 정확히 파악하는데 이상적이나 검지기 의 수적 제한의 문제 등으로 위의 경우가 용이하지 않을 경우에는 혼잡구간 비율(중요 구간으로 판단되는 곳에 가중치를 적용할 수 있음)을 통해 역내 시스템 혼잡을 구하는 것이 가능할 것으로 예상되나 얼마나 그 역사의 혼잡을 잘 설명할지는 검지기 위치 등에 영향을 받을 것 으로 보인다. 미래 구간혼잡심각도 예측 및<br>역사혼잡은 역내 검지시스템으:<br>구간 및 결절점의 실시간 혼잡!<br>시스템혼잡을 정확히 파악하는<br>수적 제한의 문제 등으로 위의<br>우에는 혼잡구간 비율(중요 구:<br>중치를 적용할 수 있음)을 통해<br>하는 것이 가능할 것으로 예상5<br>잡을 잘 설명할지는 검지기 위치<br>잡을 잘 설명할지는 검지기 위치<br>잡을 잘 설명할지는 검지기 위치<br>잘을 잘 설명할지는 검지기 위치<br>알 생생계영상검지구간

$$
\left(\frac{93\sqrt{27}}{2}\times\frac{1}{2}\times\frac{1}{2}\
$$

반복/비반복 혼잡의 판단은 이력자료를 기준으로 일 정 범위만큼 threshold를 설정, 해당 범위 내의 시간에서 혼잡 발생 시 반복혼잡으로 판단한다[9].

#### 4.3.2 장치제어 모듈

제어시스템은 혼잡관리 알고리즘 모듈과 장치제어 모 듈로 구성되는데 이 중 장치제어 모듈은 Ethernet을 이 용한 유도장치의 네트워크 구성이 가능하며 다수의 유도 장치의 현 동작상태를 모니터링할 수 있어야 한다. 혼잡

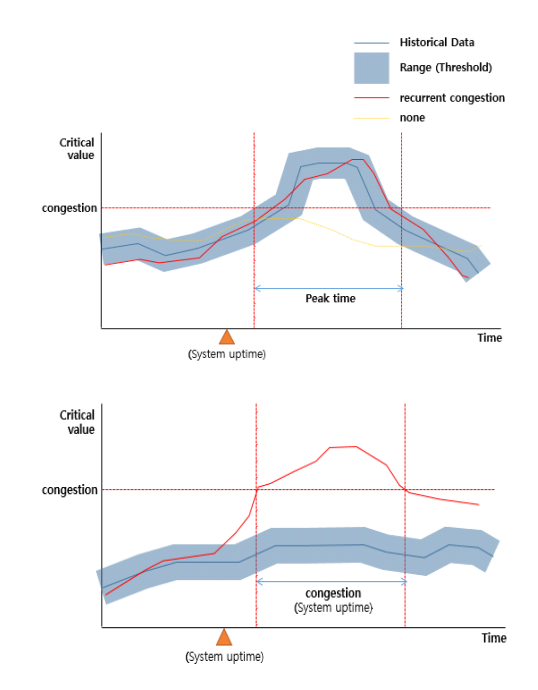

**Fig. 8.** Decision of Recurring/Non-recurring congestion

관리 알고리즘 모듈의 결정(decision)을 동선유도장치의 고유ID로 전달할 수 있어야 한다. 메시지 전달의 무결성을 보장할 수 있는 채크섬(checksum) 기능 또한 포함된다.

기본 메시지 포맷 및 송수신 프로토콜을 아래와 같이 정의한다.

**Table 4.** Message Protocol

| Message          |                   |                                 |                              |                            |                                          |                                               |                  |
|------------------|-------------------|---------------------------------|------------------------------|----------------------------|------------------------------------------|-----------------------------------------------|------------------|
| <b>STX</b>       | <b>HEADER</b>     |                                 |                              | <b>PAYLOAD</b>             |                                          | <b>TAIL</b>                                   | <b>ETX</b>       |
| 0xA<br>А<br>(1B) | MTy<br>pe<br>(1B) | <b>SAD</b><br>DR<br>(0/2)<br>B) | DA<br>DD<br>R<br>(0/2)<br>B) | Data<br>Leng<br>th<br>(1B) | Data<br>Payl<br>oad<br>$(0 - 1)$<br>00B) | <b>CHE</b><br><b>CKS</b><br><b>UM</b><br>(1B) | 0x7<br>E<br>(1B) |

- STX(Start of Text) - 메시지 시작.

- MType(Message Type): 메시지 종류

- SADDR(Source Address): 메시지를 전송한 노드의 주소 값. 통 신모듈의 ID 값을 사용.
- DADDR(Destination Address): 메시지를 수신할 노드의 주소 값. 통신모듈의 ID 값을 사용.

- Data Length: Data Payload의 길이

#### 4.4 동선유도장치

동선유도장치는 장치제어모듈의 신호를 전송망을 통 해서 수신받게 되며, 다수의 동선유도장치는 제어ID의 정보에 따라 해당 장치만 제어신호로 동작하게 된다. 동 선유도장치는 크게 구동부, 표시장치, 모니터장치로 구 성되며, 세부적으로 구동부는 전원을 공급하는 전원부, 제어정보를 수신하는 통신부로 구성된다. 모니터링장치 는 개별 또는 다수 장치의 동작상태를 파악하여 제어장 치로 전송하는 역할을 수행한다.

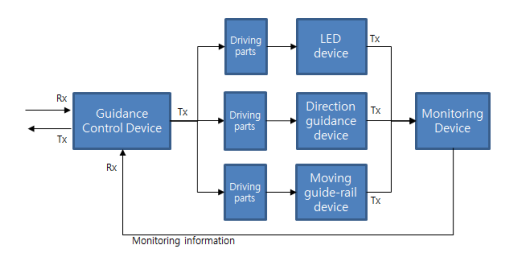

**Fig. 9.** Guidance Device Interface Diagram

LCD/LED를 통해 다양한 정보를 표출하며 LCD/LED 표시부를 제어하는 셋톱박스, 전원부, 네트워 크 통신부, 장치모니터링부를 포함한다. 천장부에 설치 하여 혼잡한 상황에서 다수의 이용자에게 정보를 전달할 수 있는 형태이다.

LCD/LED 표시부를 통해 동선을 유도하는 정보 뿐 아니라, 이용객에게 유용한 정보를 제공할 수 있으며 이 용자의 이동을 강제하는 것이 아닌 유도의 수단이므로 이용자의 심리적 동기를 유발할 수 있는 다양한 표출방 식과 외관 디자인을 고려해야 한다.

# 5. 결론 및 향후 연구

본 논문에서는 도시철도 역사 내의 반복/비반복 혼잡 을 관리할 수 있는 혼잡관리 모형을 이용한 도시철도 이 용객 동선유도시스템의 기본설계를 제시하였다. 도시철 도 역사의 다양한 상황정보(혼잡 데이터, 열차도착 데이 터, AFC 데이터, 이벤트 상황 데이터 등)를 제어시스템 내의 혼잡관리 알고리즘에서 사용할 수 있도록 변경하는 미들웨어시스템, 반복/비반복 혼잡관리 알고리즘을 통해 산출된 동선결정 정보를 기반으로 동선유도장치를 제어 하는 제어시스템, 이용객에게 동선정보를 제공하는 동선 유도장치(LED표시장치, 방향유도 표시기, 이동식 가이 드레일 등)로 시스템을 구성했다.

향후 본 기본설계를 기반으로 시스템의 상세설계를

계획하고 있다. 도시철도 역사의 구조 및 지점에 따른 다 양한 동선유도장치의 시작품을 제작하고 이를 제어할 수 있는 동선유도제어 모듈을 개발할 예정이다.

기존 정책, 제도 중심의 연구에서 구체적인 저비용 고 효율의 인프라 개선을 구현할 수 있는 도시철도 동선유도 시스템의 구현을 통해 역사 내 이동속도 및 밀도 향상을 통해 이용객의 편의성, 쾌적성을 높일 것으로 기대한다.

### **References**

- [1] S. W. Nam, "Development of Algorithm for Passenger Flow Analysis based on DEM", The Korean Society for Railway, 8(4), pp.337-341, 2005
- [2] S. W. Nam, H. B. Kwon, "Analysis of Pedestrian Flow Characteristics in Subway Station", Spring Conference of the Korean Society of Mechanical Engineers, pp.922-927. 2006
- [3] J. T. Lee, "Review of the horizontal and vertical flow of passengers buildings", Elestor, No. 2, pp.68-71, 2013
- [4] J. B. Kim, "Reliability improvement of transfer volume forecast utilizing user's time-of-day route choice behavior of Seoul metro", Master's Thesis, Hanyang University, 2012
- [5] G. C. Park, J.J. Mun, S. M. Lee, C. H. Park, "A Stochastic Transit Assignment Model based on Mixed Transit Modes", Korean society of Transportation, 25(3), pp.111~121, 2007
- [6] S. H. Son, G. J. Choe, J. H. Yu, "An Estimation of Generalized Cost for Transit Assignment", Korean society of Transportation, 25(2), pp.121~132, 2007
- [7] K. J. Lee, "Estimating transfer penalties considering transfer movement", Master's Thesis, Seoul National University, 2004
- [8] T. H. Lee, "Transit traveler's route and mode choice behavior and factors of transferring impedance", Master's Thesis, Hanyang University, 2006
- [9] S. H. Cheon, "Development of a smart card data-based stochastic transit assignment model on integrated public transportation networks", Ph.D. Thesis, Seoul Nation University, 2010
- [10] K. H. Han, "The Study on Passenger Level Change Mode Choice of Public Transport Transfer System : Gwangmyeong station case", Master's Thesis, Hanyang University, 2009
- [11] Transit Survey Report, Transportation Safety Authority,

2012

- [12] Transportation connection and transfer system technology development, The Korea Transport Institute, 2009
- [13] "World Complex Transfer Center Fact Sheet", The Korea Transport Institute, 2009.

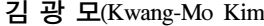

<sup>1)</sup> [정회원]

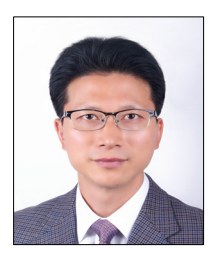

<관심분야> 건축계획, 철도건설

과 (공학사) •2006년 8월 : University of Colorado 대학원 (행정학석사)

•1996년 8월 : 고려대학교 건축공학

- •2010년 8월 : 서울과학기술대 대학 원 박사수료
- •1998년 9월 ~ 현재 : 철도공사 처장

# 박 용 걸(Yong-Gul Park) [정회원]

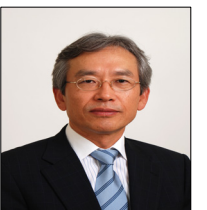

- •1980년 2월 : 한양대학교 토목공학 과 (공학사)
- •1984년 2월 : 한양대학교 대학원 (공학석사)
- •1988년 2월 : 한양대 대학원 (공학 박사)
- •1987년 3월 ~ 현재 : 서울과학기 술대 철도전문대학원 교수

손상 및 피로파괴, 철도건설

<관심분야>

# 박 희 원(Hee-Won Park) [정회원]

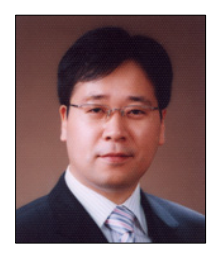

- •1998년 2월 : 서울대학교 도시공학 과 (공학사)
- •2000년 2월 : 서울대학교 공과대학 원 도시공학과(교통공학전공) (공학 석사)
- •2004년 9월 ~ 2008년 8월 : 서울 연구원 연구원
- •2012년 2월 ~ 현재 : (주)큐브인 기업부설연구소 연구소장

<관심분야> 정보통신, 사물인터넷

# 김 진 호(Jin-Ho Kim) [정회원]

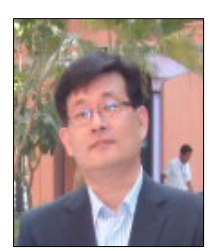

- •1993년 2월 : 서울시립대학교 대학 원 구조공학 (공학석사) •2003년 9월 : UC Davis 토목공학
- 과 (공학박사)
- •2001년 5월 ~ 2003년 2월 : California D.O.T. 연구원
- •2003년 9월 ~ 현재 : 한국철도기 술연구원 책임연구원

<관심분야> 철도토목, 소음․진동, 철도건설